# SQUALIO Lietuva

## M365 administravimo instrukcijos mokyklai

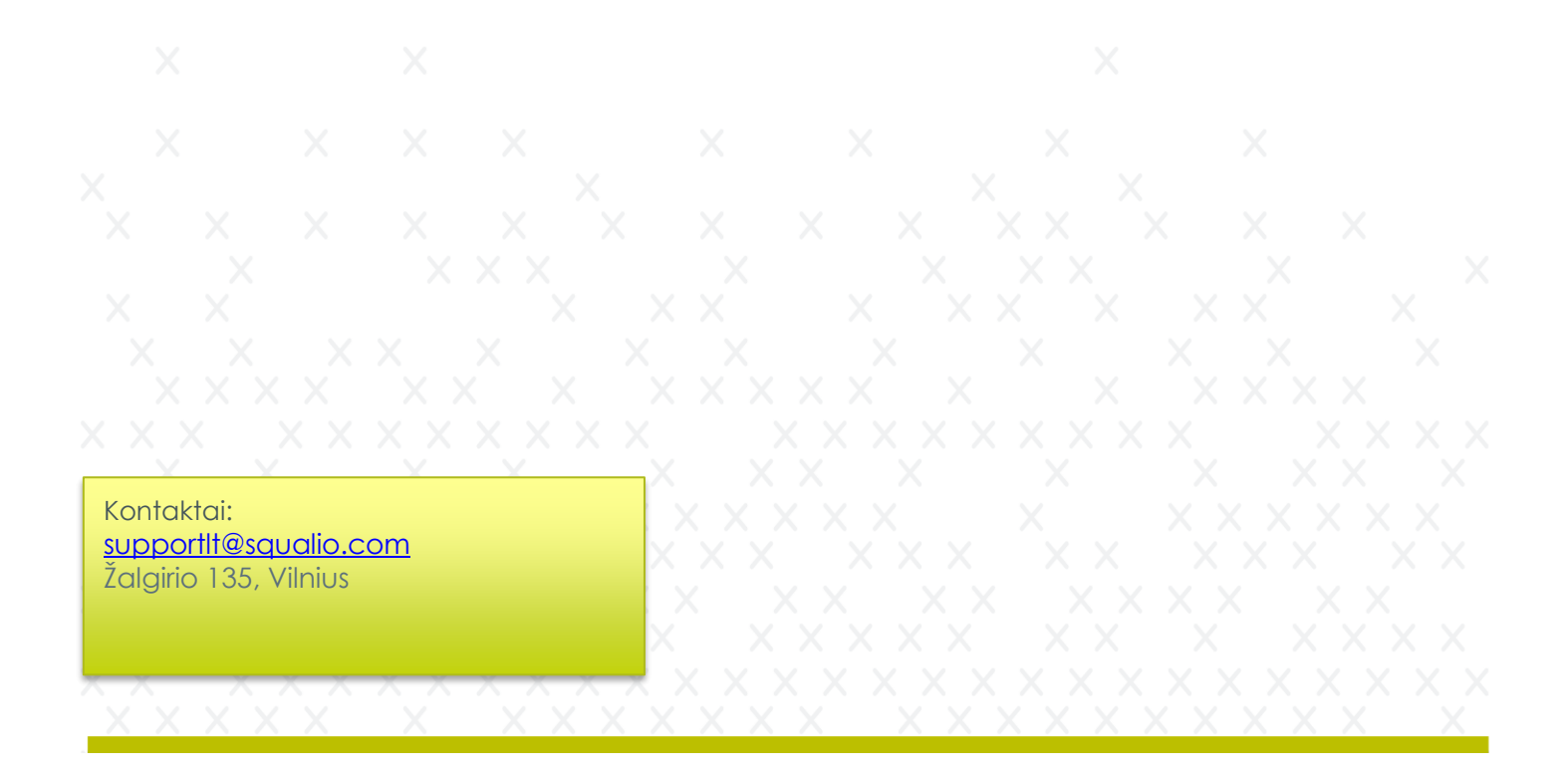

# squalio<sup>></sup>

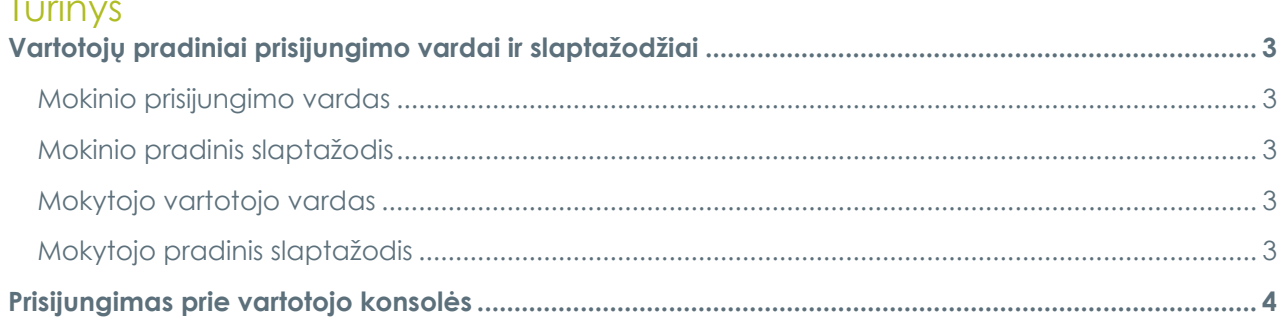

÷,

## squalio<sup>></sup>

## <span id="page-2-0"></span>Vartotojų pradiniai prisijungimo vardai ir slaptažodžiai

### <span id="page-2-1"></span>Mokinio prisijungimo vardas

Mokinio prisijungimo vardo generavimui buvo pasirinktas šis formatas: **pirmos trys vardo raidės+pirmos penkios pavardės raidės+paskutiniai 4 mokinio Asmens ID skaičiai**

Pvz.: Jei mokinys Vardas Pavardenis su mokinio numeriu 1234567 – jo vartotojo vardas bus "VarPavar4567" (nenaudojamos raidės ĄČĘĮŽ. Pakeistos į ACEIZ.)

## <span id="page-2-2"></span>Mokinio pradinis slaptažodis

Pradinis prisijungimo slaptažodis (kuris bus paprašytas pasikeisti pirmojo prisijungimo metu) sugeneruotas pagal tokią formulę:

#### **Slapta.+Mokinio Asmens ID**

Pvz.: jei mokinys Vardas Pavardenis su mokinio numeriu 1234567 – jo pradinis slaptažodis būtų "Slapta.1234567"

**Pastaba:** Mokinio Asmens ID gali pateikti mokyklos administracija.

## <span id="page-2-3"></span>Mokytojo vartotojo vardas

Mokytojo prisijungimo vardo generavimui buvo pasirinktas šis formatas: **pirmos dvi vardo raidės+pirmos penkios pavardės raidės+paskutiniai 4 Asmens ID skaitmenys**

Pvz.: Jei mokytojas Vardas Pavardenis su "Asmens ID" numeriu 1234567 tai jo vartotojo vardas būtų - "VaPavar4567" (nenaudojamos raidės ĄČĘĮŽ. Pakeistos į ACEIZ.)

## <span id="page-2-4"></span>Mokytojo pradinis slaptažodis

Pradinis prisijungimo slaptažodis (kuris bus paprašytas pasikeisti pirmojo prisijungimo metu) sugeneruotas pagal tokią formulę:

#### **Slapta.+Asmens ID+Asmens ID**

Pvz.: Jei mokytojas Vardas Pavardenis su Asmens ID numeriu 1234567 tai jo pradinis slaptažodis būtų "Slapta.12345671234567"

**Pastaba:** Mokytojo Asmens ID gali pateikti mokyklos administracija.

# squalio<sup>></sup>

# Prisijungimas prie vartotojo konsolės

<span id="page-3-0"></span>Naršyklėje atsidarius [https://portal.office.com](https://portal.office.com/) nuorodą ir ten suvedus savo prisijungimo duomenis (formatu – VartotojoVardas1234@emokykla.lt) pateiksite į Microsoft vartotojo, kuriame galėsite matyti aplikacijas

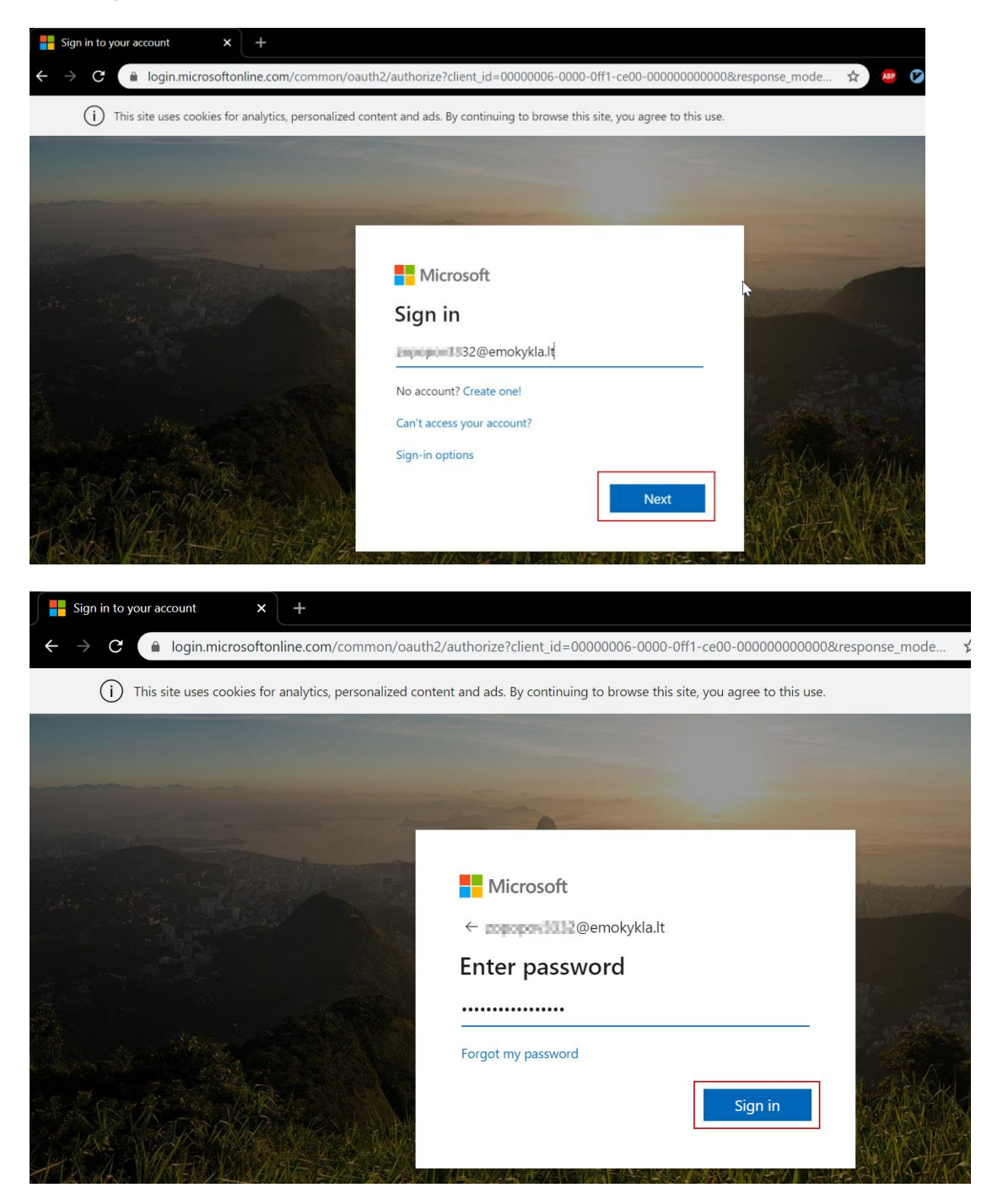